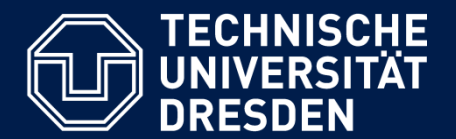

**Department of Computer Science Institute for System Architecture, Chair for Computer Networks**

# Application Development for Mobile and Ubiquitous Computing

## Seminar Task First Presentation

GroupNo. 21 Team: Hendrik Sollich, Felix Wackernagel

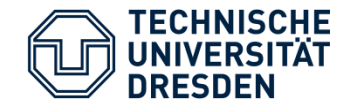

**Android Application: Droid Fridge**

**Organize your Fridge**

**Create shopping lists**

#### **Get new recipes online or create your own**

**"Never worry about recipes again"**

**"No longer forget what to ingredients to buy"**

**"Be inspired"**

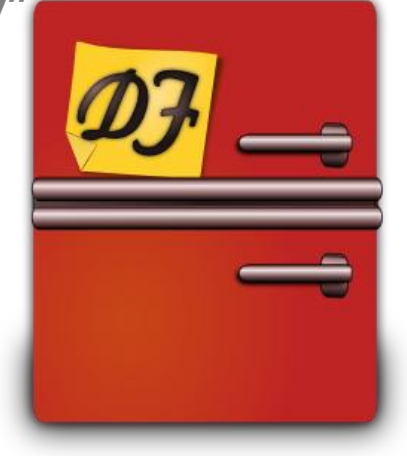

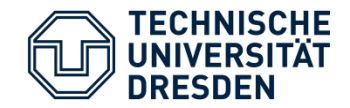

- **Start Droid Fridge**
- **Slide to ingredients, recipes and shopping list**
- Alternatively use tabs for navigation
- Tab recipes to get all ingredients to your shopping list
- **EXECO Check your shopping list**
- **EXTERGHT Create own recipes and ingredients on your device**

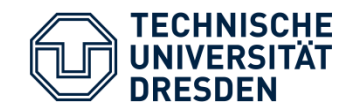

### Workflow

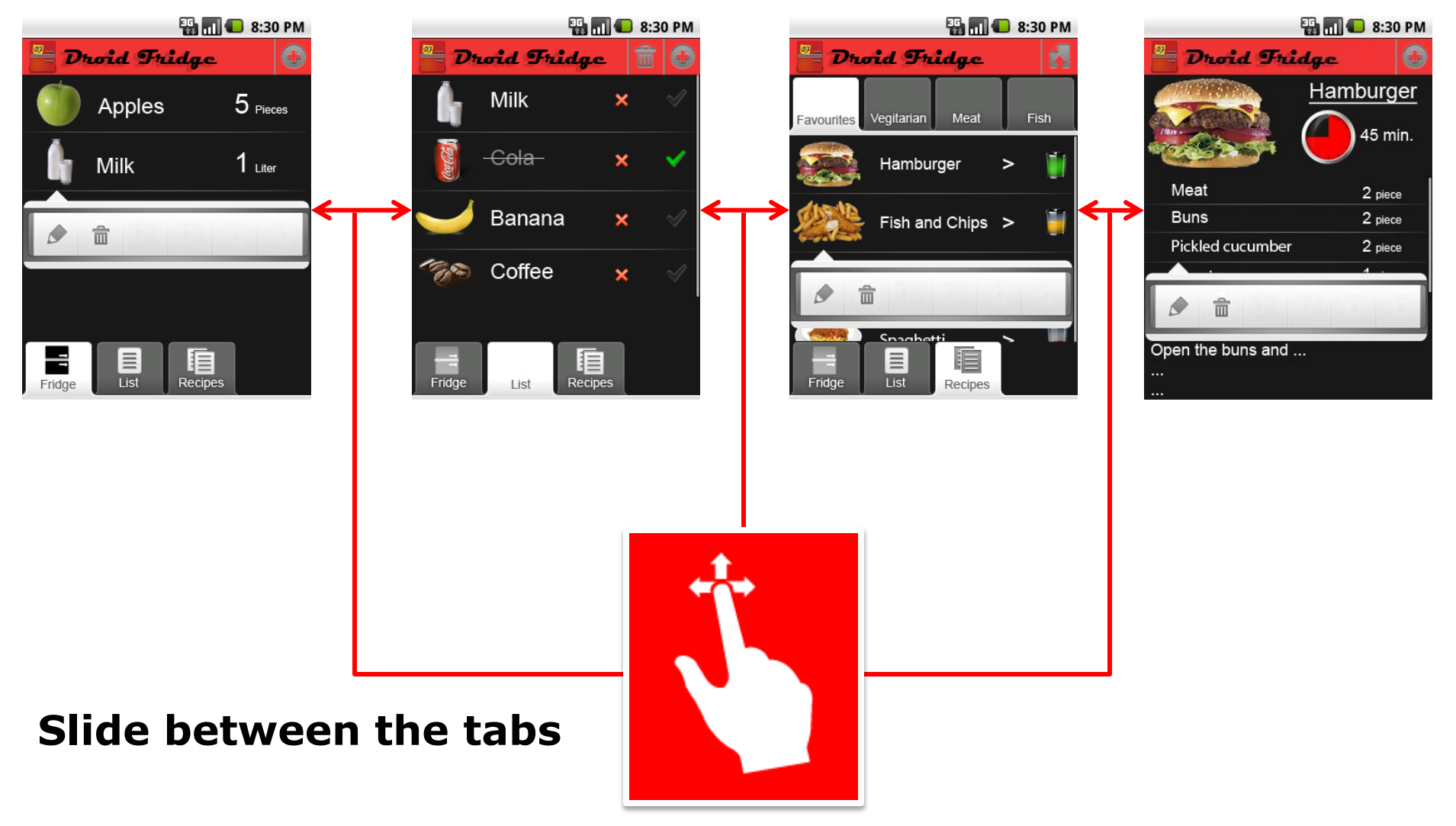

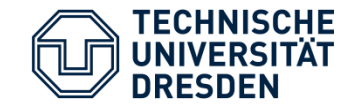

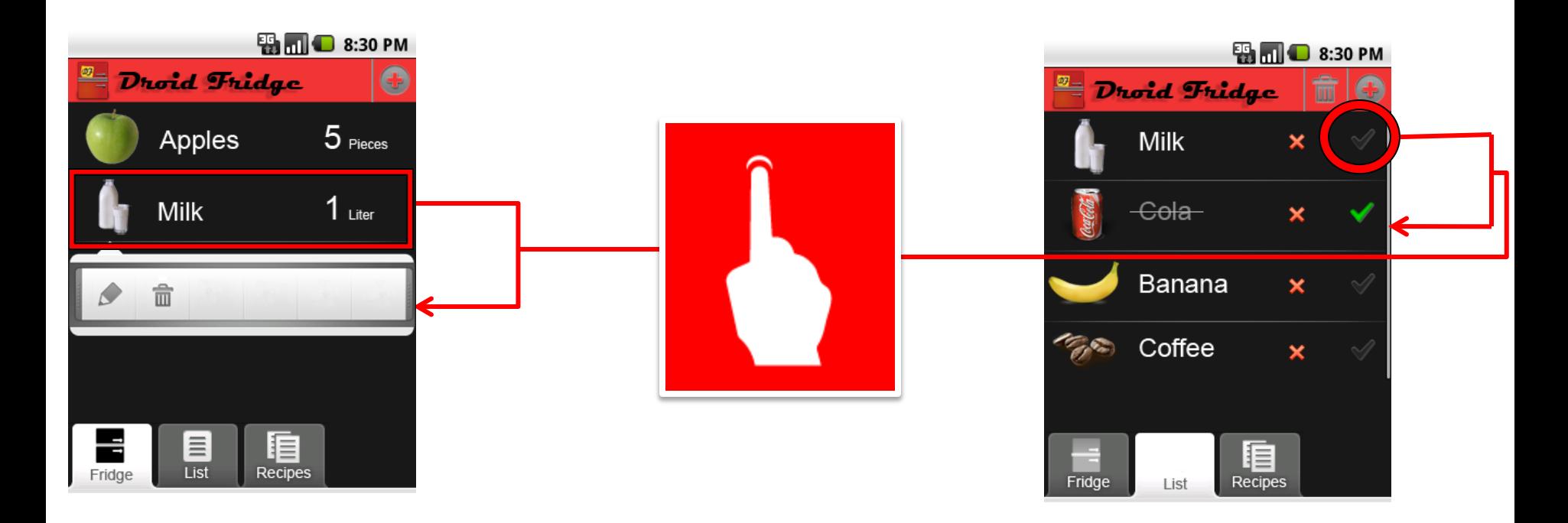

#### **Use Quick Actions on list items Toggle list items**

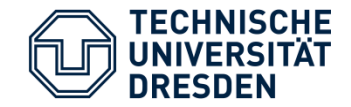

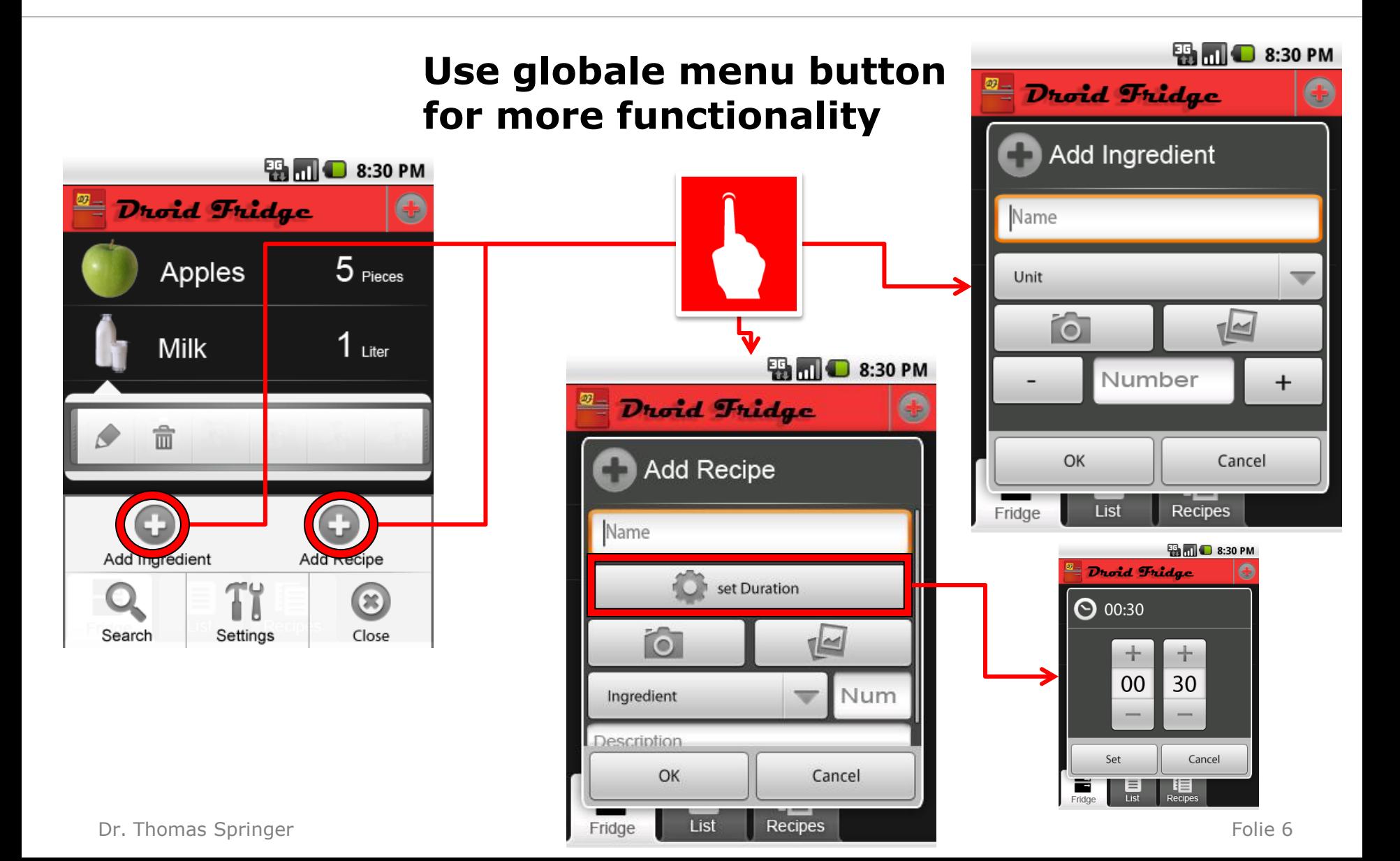

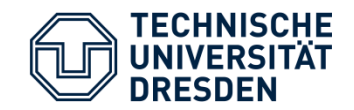

## Workflow

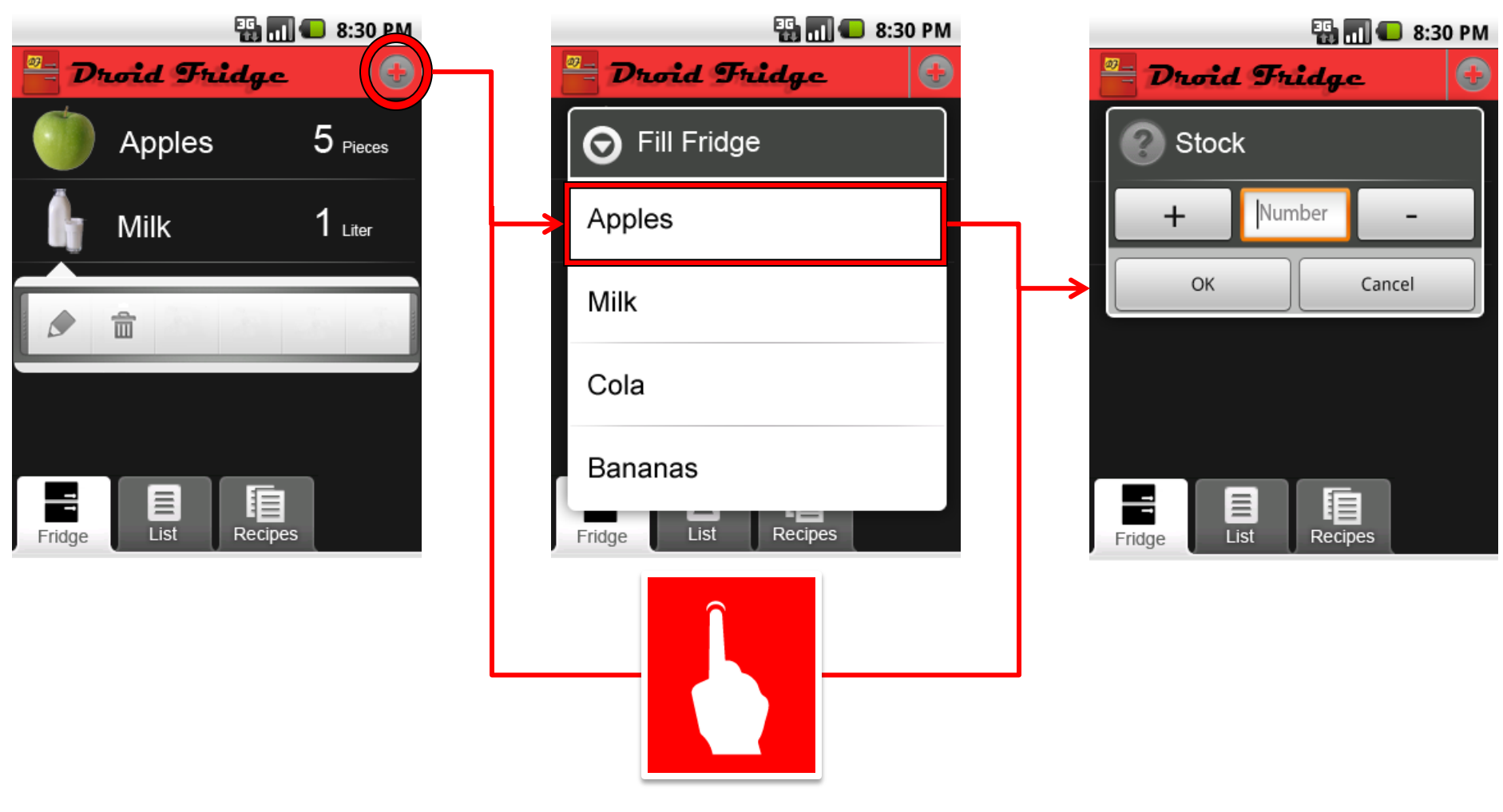

### **Individual Action Bar for each View**

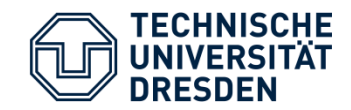

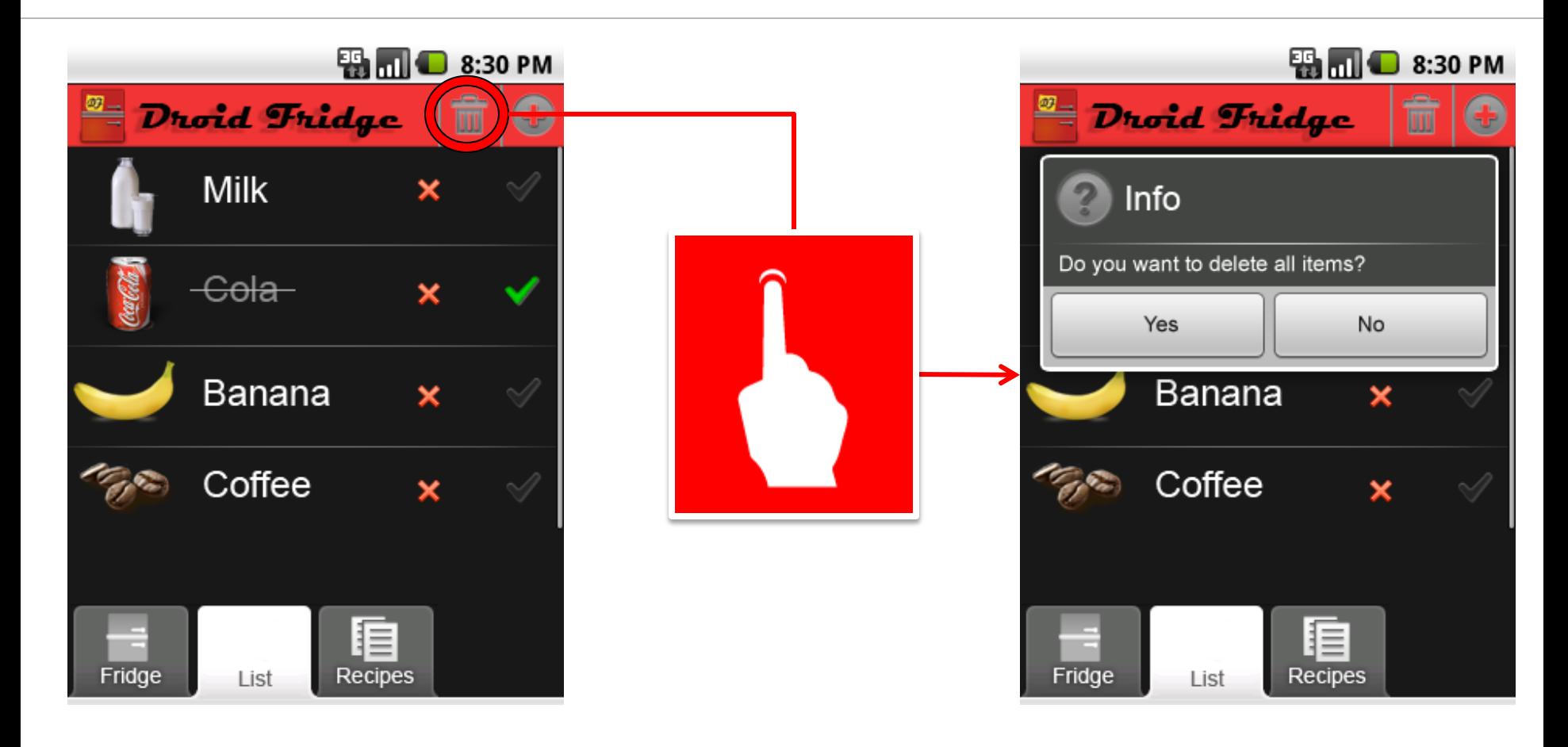

## OS

TECHNISCHE

- Android 2.2
- Java, XML
- **Android UI Patterns** 
	- "Quick Action"
	- "Action Bar"
- **Architecture** 
	- Include patterns to order the chaos
	- Use ORM (object-relational mapping) to handle objects
- Use what you get
	- "Text-to-Speech" or "Voice-to-Text"
	- Camera or scanner

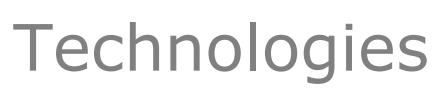

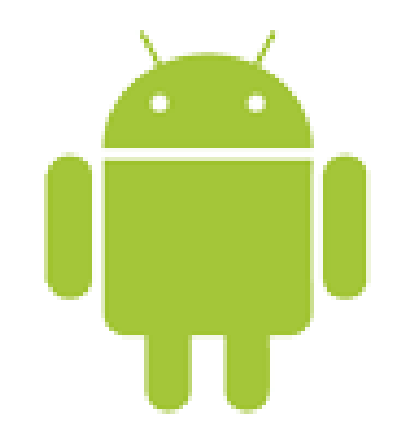

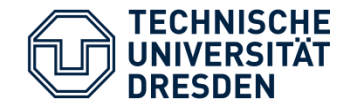

- **Easy and intuitiv navigation**
- Less effort for the user
- **Good and quick overview**
- Data management

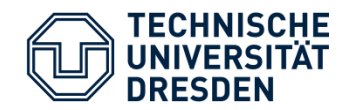

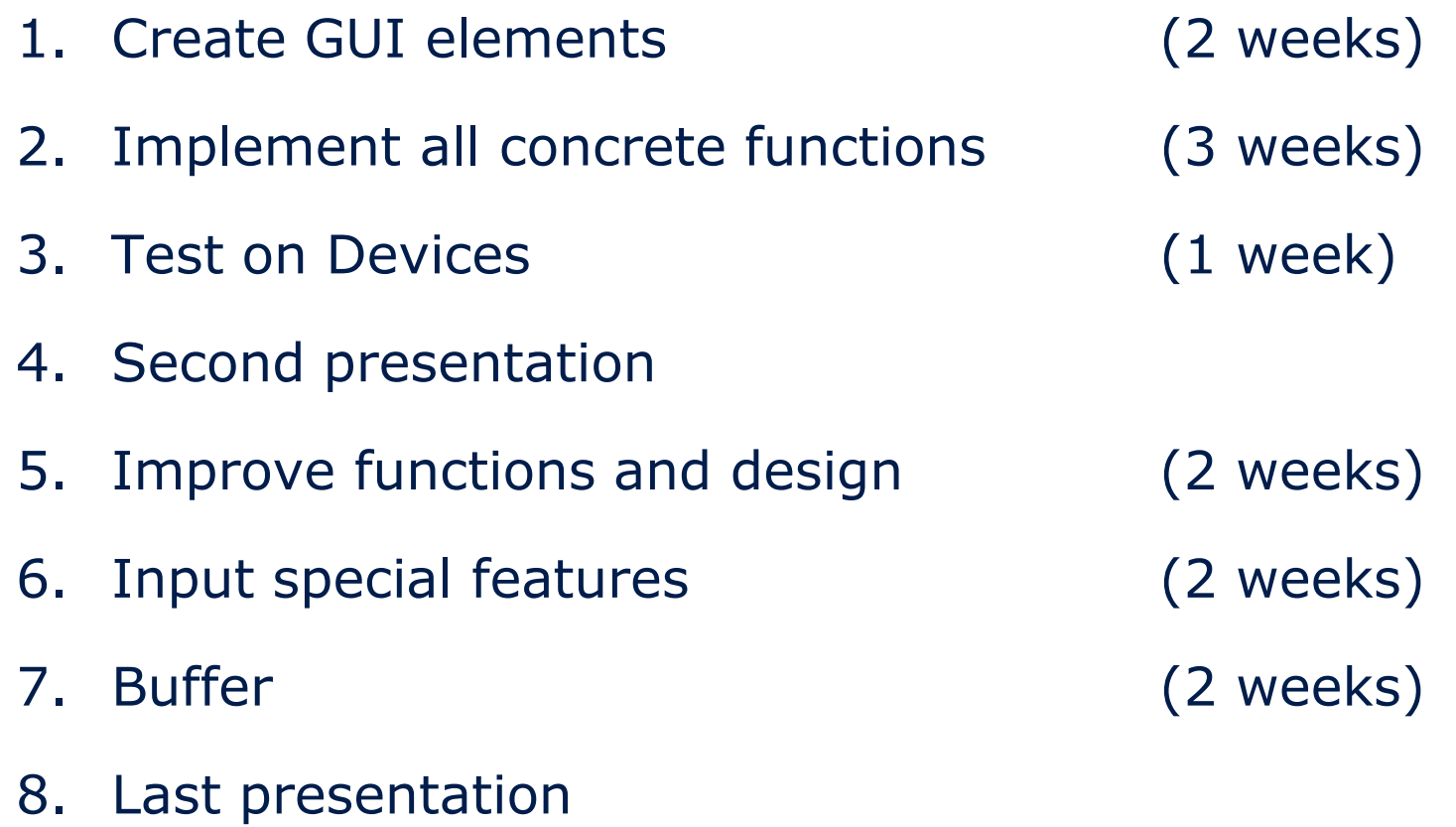